## **GaussDB**

# 性能白皮书

文档版本 01 发布日期 2023-02-08

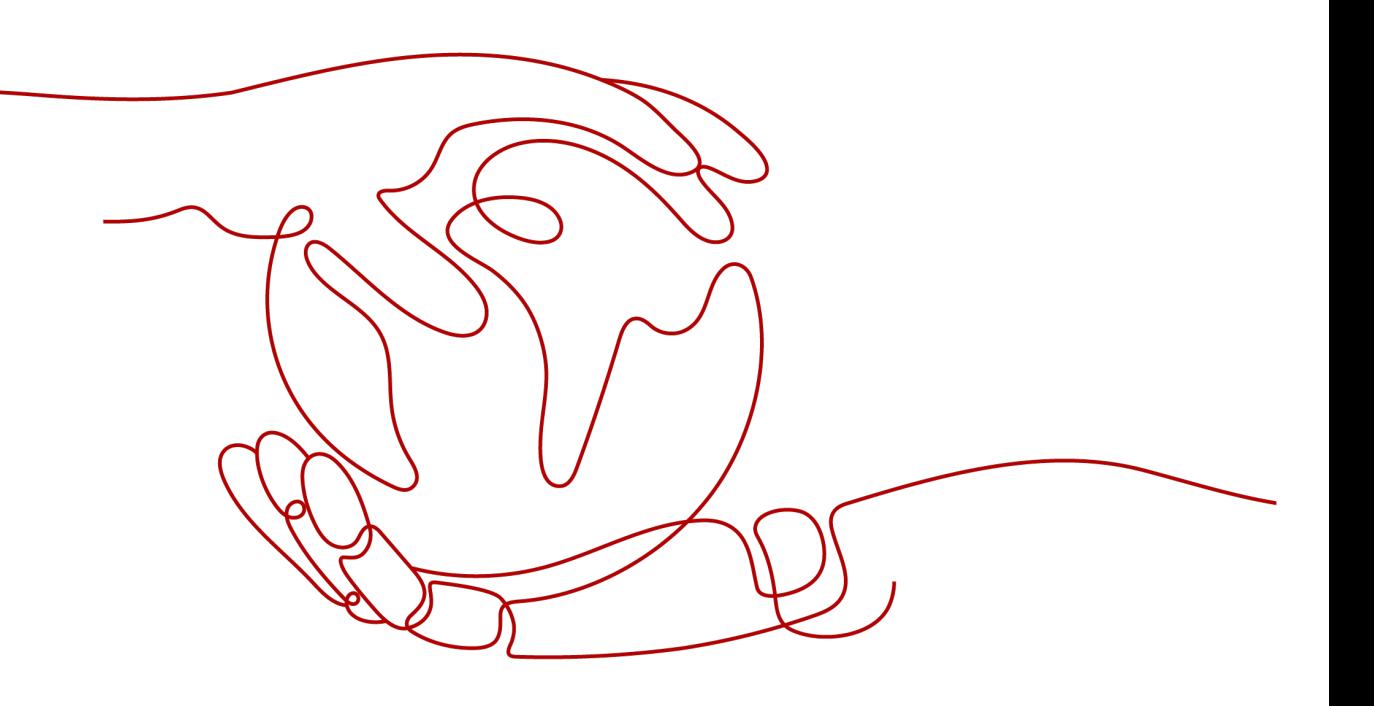

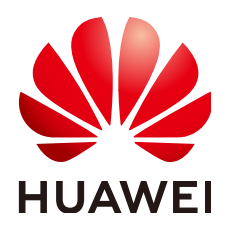

#### 版权所有 **©** 华为云计算技术有限公司 **2023**。 保留一切权利。

非经本公司书面许可,任何单位和个人不得擅自摘抄、复制本文档内容的部分或全部,并不得以任何形式传 播。

#### 商标声明

**、<br>HUAWE和其他华为商标均为华为技术有限公司的商标。** 本文档提及的其他所有商标或注册商标,由各自的所有人拥有。

#### 注意

您购买的产品、服务或特性等应受华为云计算技术有限公司商业合同和条款的约束,本文档中描述的全部或部 分产品、服务或特性可能不在您的购买或使用范围之内。除非合同另有约定,华为云计算技术有限公司对本文 档内容不做任何明示或暗示的声明或保证。

由于产品版本升级或其他原因,本文档内容会不定期进行更新。除非另有约定,本文档仅作为使用指导,本文 档中的所有陈述、信息和建议不构成任何明示或暗示的担保。

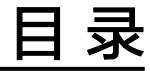

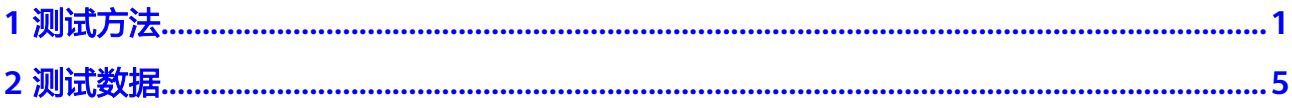

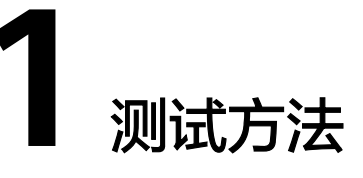

<span id="page-3-0"></span>本章提供GaussDB使用BenchmarkSQL进行性能测试的方法和测试数据报告。

BenchmarkSQL,一个JDBC基准测试工具,内嵌了TPC-C测试脚本,支持很多数据 库,如PostgreSQL、Oracle和Mysql等。

TPC-C是专门针对联机交易处理系统(OLTP系统)的规范,一般情况下我们也把这类 系统称为业务处理系统。几乎所有在OLTP市场提供软硬平台的国外主流厂商都发布了 相应的TPC-C测试结果,随着计算机技术的不断发展,这些测试结果也在不断刷新。

### 测试环境

- 局点:华为云。
- 实例类型:分布式,主备版。
- 规格选择: 16U128G和32U256G。
- 集群规模:分布式:3CN,3分片,3副本;主备版:1主2备。

## 测试方法

- 1. 修改连接配置。 配置文件所在目录为:./run/props.pg
- 2. 重点参数修改。 //连接配置 conn=jdbc:postgresql://127.0.0.1:8000/postgres?autoBalance=true //连接用户名  $user=***$ //连接密码 password=\*\*\*\* //压入数据量 warehouses=1000 //压入并发 loadWorkers=10 //业务并发 terminals=2048 //运行时间 runMins=30
- 3. 压数据

**cd ~/BenchmarkSQL-5.0/run ./runDatabaseBuild.sh props.pg**

## 4. 运行tpcc业务场景 **cd ~/BenchmarkSQL-5.0/run**

**./runBenchmark.sh props.pg**

#### 建表语句

create table bmsql\_config ( cfg\_name varchar(30), cfg\_value varchar(50) ) DISTRIBUTE BY REPLICATION; create table bmsql\_warehouse ( w\_id integer not null,  $w$ \_ytd decimal(12,2), w\_tax decimal(4,4), w\_name varchar(10), w\_street\_1 varchar(20), w\_street\_2 varchar(20), w\_city varchar(20), w\_state char(2), w\_zip char(9) )WITH (FILLFACTOR=80) DISTRIBUTE BY hash(w\_id); create table bmsql\_district ( d\_w\_id integer not null,<br>d\_id integer not null, not null, d\_ytd decimal(12,2),  $d$  tax decimal $(4.4)$ , d\_next\_o\_id integer, d\_name varchar(10), d\_street\_1 varchar(20), d\_street\_2 varchar(20), d\_city varchar(20), d\_state char(2), d zip  $char(9)$  )WITH (FILLFACTOR=80) DISTRIBUTE BY hash(d\_w\_id); create table bmsql\_customer ( c\_w\_id integer not null,<br>c\_d\_id integer not null, integer not null, c\_id integer not null, c\_discount decimal(4,4), c\_credit char(2), c\_last varchar(16),<br>c\_first varchar(16), varchar(16), c\_credit\_lim decimal(12,2), c\_balance decimal(12,2), c\_ytd\_payment decimal(12,2), c\_payment\_cnt integer, c\_delivery\_cnt integer, c\_street\_1 varchar(20), c\_street\_2 varchar(20), c\_city varchar(20),<br>c\_state char(2),  $c$ \_state char(2),<br> $c$ \_zip char(9),  $char(9)$ , c\_phone char(16),<br>c\_since timestamp timestamp, c\_middle char(2), c\_data varchar(500) )WITH (FILLFACTOR=80) DISTRIBUTE BY hash(c\_w\_id); create sequence bmsql\_hist\_id\_seq cache 1000; create table bmsql\_history ( hist\_id integer, h c id integer, h\_c\_d\_id integer, h\_c\_w\_id integer,

```
 h_d_id integer,
  h_w_id integer,
  h_date timestamp,
 h_amount decimal(6,2),
  h_data varchar(24)
)WITH (FILLFACTOR=80) DISTRIBUTE BY hash(h_w_id);
create table bmsql_new_order (
  no_w_id integer not null,
  no_d_id integer not null,
  no_o_id integer not null
)WITH (FILLFACTOR=80) DISTRIBUTE BY hash(no_w_id);
create table bmsql_oorder (
  o_w_id integer not null,
 o_d_id integer not null,
  o_id integer not null,
  o_c_id integer,
  o_carrier_id integer,
  o_ol_cnt integer,
  o_all_local integer,
  o_entry_d timestamp
)WITH (FILLFACTOR=80) DISTRIBUTE BY hash(o_w_id);
create table bmsql_order_line (
              integer not null,
 ol_d_id integer not null,<br>ol o id integer not null,
             integer not null,
  ol_number integer not null,
 ol i id integer not null,
  ol_delivery_d timestamp,
  ol_amount decimal(6,2),
  ol_supply_w_id integer,
 ol_quantity integer,
 ol_dist_info char(24)
)WITH (FILLFACTOR=80) DISTRIBUTE BY hash(ol_w_id);
create table bmsql_item (
  i_id integer not null,
  i_name varchar(24),
  i_price decimal(5,2),
 i_data varchar(50),
 i_im_id integer
) DISTRIBUTE BY REPLICATION;
create table bmsql_stock (<br>s w id integer not null,
 s_w_id integer<br>s_i_id integer
         integer not null,
  s_quantity integer,
  s_ytd integer,
 s_order_cnt integer,
  s_remote_cnt integer,
 s_data varchar(50),
 s_dist_01 char(24),
 s_dist_02 char(24),
 s_dist_03 char(24),
 s_dist_04 char(24),
 s_dist_05 char(24),
 s_dist_06 char(24),
 s_dist_07 char(24),
 s dist 08 char(24),
 s_dist_09 char(24),
 s dist 10 char(24)
)WITH (FILLFACTOR=80) DISTRIBUTE BY hash(s_w_id);
```
## 测试指标

流量指标(Throughput,简称tpmC): 按照TPC组织的定义,流量指标描述了系统在执行 支付操作、订单状态查询、发货和库存状态查询这4种交易的同时,每分钟可以处理多 少个新订单交易。所有交易的响应时间必须满足TPC-C测试规范的要求,且各种交易数 量所占的比例也应该满足TPC-C测试规范的要求。在这种情况下,流量指标值越大说明 系统的联机事务处理能力越高。

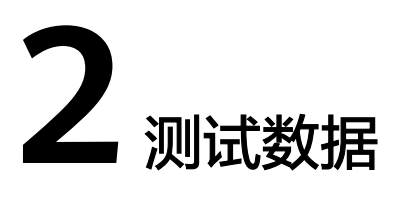

- <span id="page-7-0"></span>1. 实例类型:分布式,主备版。
- 2. 实例规格:16U128G和32U256G。
- 3. 集群规模:分布式:3CN,3分片,3副本;主备版:1主2备。
- 4. 数据量:1000wh。
- 5. 压测时长:30min(预热5min)。

#### 表 **2-1** 性能数据

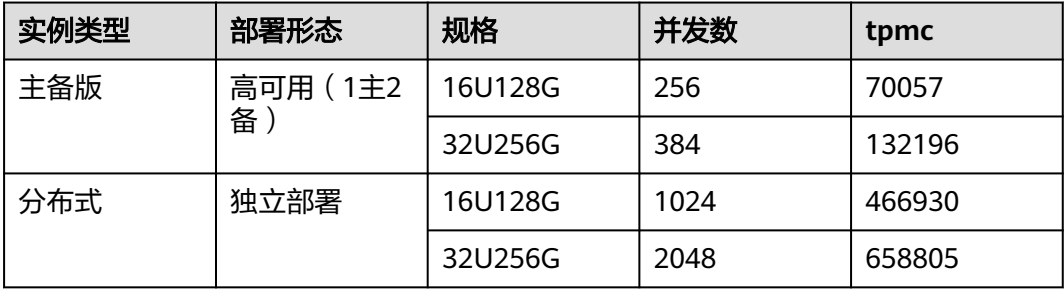